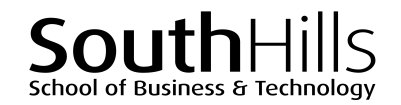

# **Advanced PowerPoint**

### COURSE DESCRIPTION

This hands-on course focuses upon advanced features of Microsoft PowerPoint. Topics covered in the course include creating, editing, saving, sharing, and printing PowerPoint presentations.

## COURSE OBJECTIVES

Upon successful completion of this course, participants will be able to:

- 1. Add sections to presentations
- 2. Use advanced Slides features
- 3. View and customize Slide Masters and themes
- 4. Insert and modify images
- 5. Use Picture Tools
- 6. Use and modify illustrations and symbols
- 7. Add advanced animations and transitions to a presentation
- 8. Insert and use audio and video files in presentations
- 9. Export presentations

# COURSE INSTRUCTOR

Marsha Ann Tate, Ph.D.

marsha@materesearch.com

Course handouts are available at

https://mtateresearch.com/computer\_courses\_supplemental\_resources

# COURSE OUTLINE

The course will cover the following topics:

#### **Using Sections**

- Adding sections
- Renaming sections

#### **Using Advanced Slides Features**

- Duplicating selected slides
- Changing slide layouts
- Inserting slides from a Word outline

#### **Working with the Slide Masters and Themes**

- Viewing Slide Masters
- Inserting and editing Slide Masters
- Inserting placeholders
- Removing sections
- Collapsing and expanding sections
- Reusing slides from another presentation
- Customizing Slide Master backgrounds
- Selecting and editing themes
- Customizing slide size

#### South Hills School of Business and Technology Learning Solutions Center | Professional Development Training Advanced PowerPoint

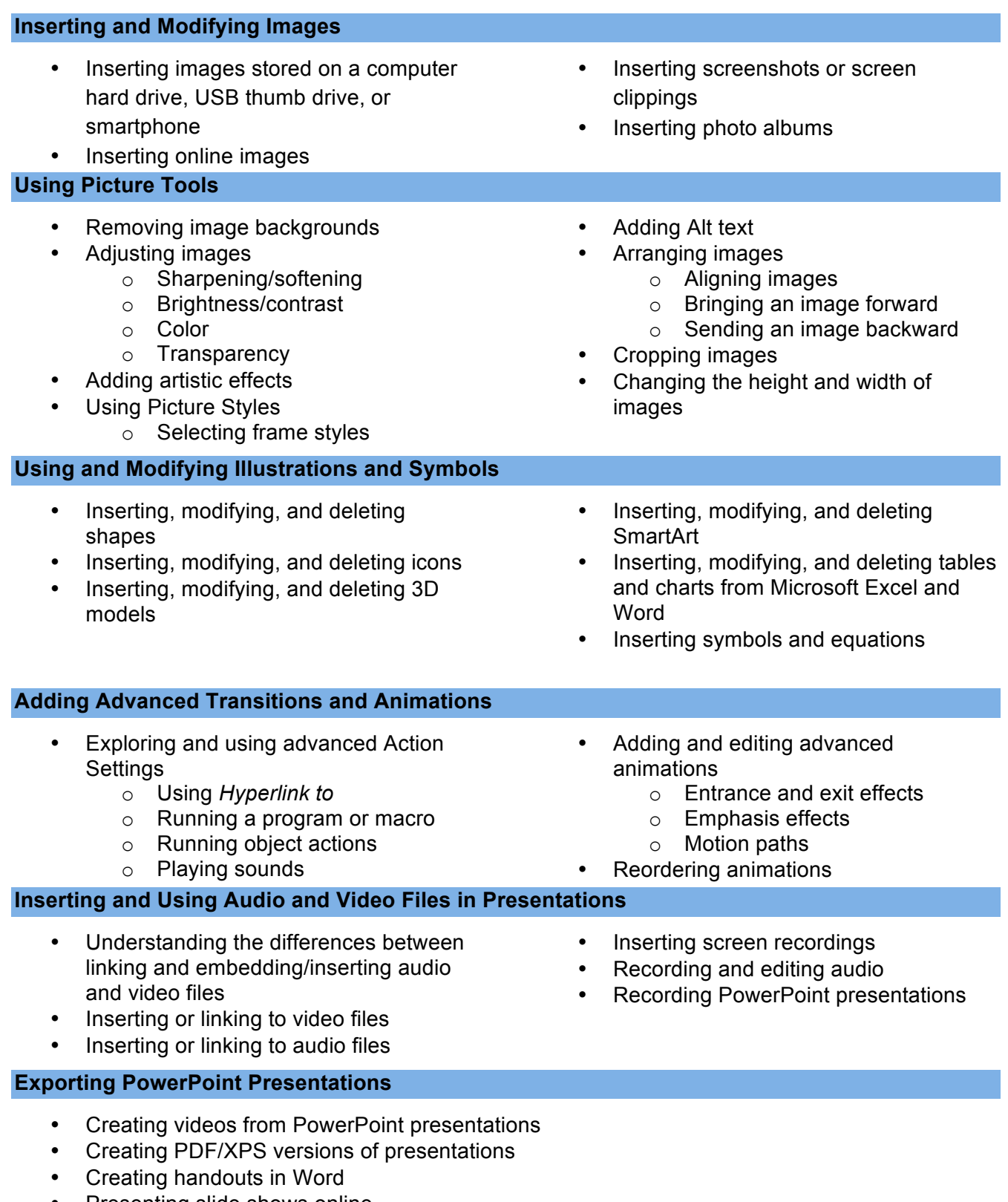

• Presenting slide shows online